## How are you currently feeling?

Use the annotation tool to circle one of the letters above, or type a letter into the chat

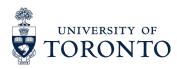

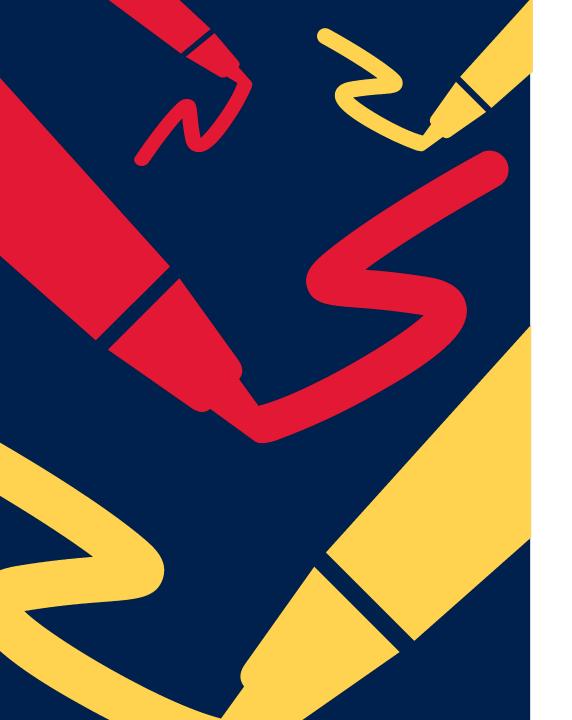

# **Academic Writing**

Locating, assessing, and applying sources

Kaushar Mahetaji kaushar.mahetaji@mail.utoronto.ca PhD Student University of Toronto September 21st, 2023

# Download slides.

https://www.kausharmahetaji.com/uploads/sources iskills2023.pdf

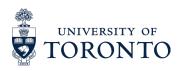

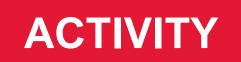

Use the chat feature to answer the following question:

# Why do we use sources?

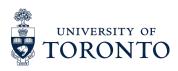

### Why do we use sources?

- To situate ourselves within broader academic conversations
- To demonstrate that our work is credible
- To include evidence and provide context for our arguments and position
- To allow readers to locate other sources that may be of interest
- To acknowledge the work of others by ensuring that they are credited

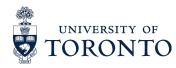

#### This workshop will cover the following learning objectives:

- Compare and describe various kinds of sources
- Select relevant sources from information retrieved using search engines as well as interdisciplinary and subject-specific databases
- 3 Evaluate sources using the CRAAP test
- Apply sources to academic writing by quoting, paraphrasing, and summarizing information
- Devise a strategy for organizing sources using software, including citation management tools

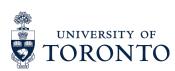

#### **AGENDA**

Understanding Sources

Evaluating Sources

Organizing Sources

Locating Sources

Incorporating Sources

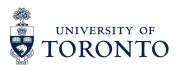

#### Sources can be classified as primary or secondary material

| • | Original or 'raw' materials that have not been analyzed or interpreted |
|---|------------------------------------------------------------------------|
|   |                                                                        |

**Primary** 

- Examples:
  - Datasets
  - Historical news articles
  - Journal entries
  - Testimonies
  - Art
  - Letters
  - Interviews
  - Speeches

#### Secondary

- Evaluate, interpret, synthesize, or describe existing sources (e.g., primary sources)
- Examples:
  - Journal articles
  - Encyclopedia entries
  - Textbooks
  - Documentaries
  - Dissertations
  - Essays
  - Books/monographs

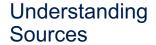

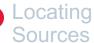

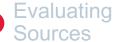

Incorporating Sources

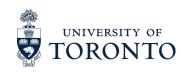

#### Sources can be classified as academic or grey literature

|   | Academic                                                                                                    |   | Grey                                                                                    |
|---|----------------------------------------------------------------------------------------------------|---|-----------------------------------------------------------------------------------------|
| • | Authored by scholars—i.e., researchers with expertise in a particular area, and published by academic journals and presses | • | Not available through traditional academic publishers  Vary widely in quality and scope |
| • | Undergo a peer-review process (usually)                                                                                    | • | Can be current and include diverse content and more negative/null results               |
| • | Valuable for research perspective and in-depth understandings of topic                                                     | • | Locate these materials outside of academic databases and journals                       |
| • | Examples:  — Journal articles  — Academic books/ monographs                                                                | • | Examples:  — Government publications — Preprints                                        |

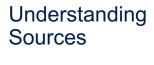

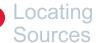

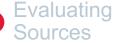

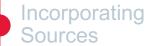

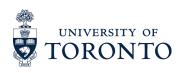

#### Academic articles can be peer-reviewed or non-peer-reviewed

#### Peer-Reviewed

- Subjected to process in scholarly publishing that involves the evaluation of academic text by researchers with subject expertise
- Types of peer review:
  - Open
  - Double blind
  - Single blind
  - Post-publication

#### Non-Peer-Reviewed

- May be assessed for validity, credibility, quality, and originality but not using the standards associated with the peer-review process
- Examples:
  - Subediting process for newspapers
  - Editorial review

Understanding Sources

Locating Sources

Evaluating Sources

Incorporating Sources

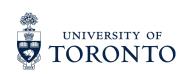

#### **DEMO**

# Check for peer review using Ulrich's Web

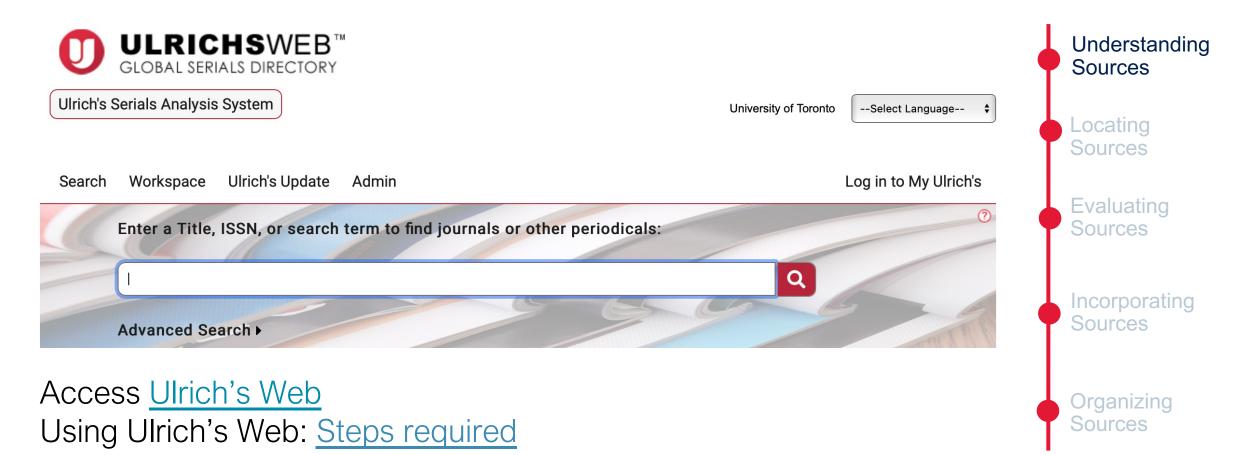

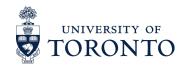

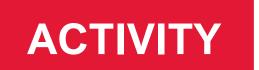

# Check whether the articles below are peer reviewed using Ulrich's web

 Herath, T., & Herath, H. S. B. (2020). Coping with the New Normal Imposed by the COVID-19 Pandemic: Lessons for Technology Management and Governance. *Information Systems Management*, 37(4), 277–283. <a href="https://doi.org/10.1080/10580530.2020.1818902">https://doi.org/10.1080/10580530.2020.1818902</a>

2. Jeong, E. J. (2022). Re-examination of Energy Conservation Principle in Charged Capacitors and the Reported Anomalous Energy Devices: Physics. *International Journal of Fundamental Physical Sciences*, 12(2), 1–8. <a href="https://doi.org/10.14331/ijfps.2022.330150">https://doi.org/10.14331/ijfps.2022.330150</a>

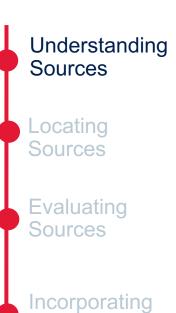

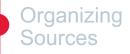

Sources

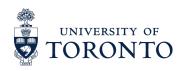

# Complete broad-level searches using search engines and interdisciplinary databases

- Google Scholar
- University of Toronto Libraries LibrarySearch page
- Interdisciplinary databases:
- ProQuest
- Web of Science
- Scopus
- EBSCO databases
- Project Muse

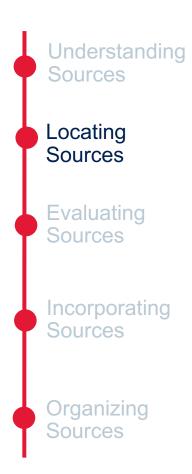

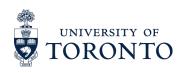

#### **DEMO**

#### **Configure Google Scholar to** connect to UTL resources

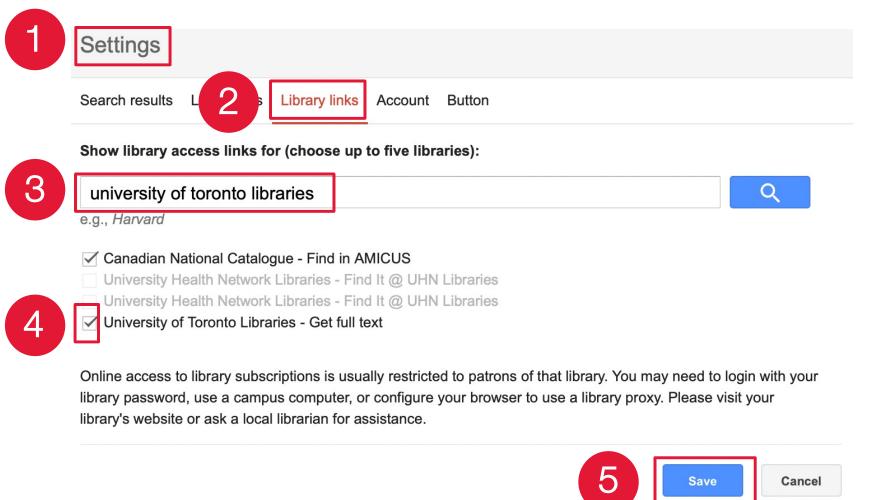

Understanding Sources

Locating Sources

**Evaluating** Sources

Incorporating Sources

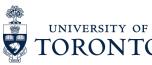

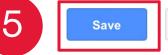

#### Identify relevant subject-level databases and journals

**About CIPS** 

Current issues & news

CIPS courses at the iSchool

Databases in CIPS subject areas

The journal literature

Finding books

Organizations & other web resources

COVID-19 related issues

LibGuides (Library Guides): Search
 Google for the discipline area and the term
 "LibGuide"

Example: "Critical Information Policy Studies LibGuide"

- University of Toronto Libraries Databases (sorted by subject)
- Scimago Journal & Country Rank

Understanding Sources

Locating Sources

Evaluating

Incorporating Sources

Sources

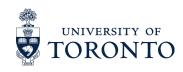

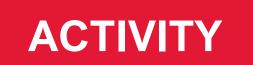

#### Identify relevant academic articles using reference tracking

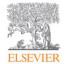

Library & Information Science Research

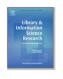

Volume 17, Issue 3, Summer 1995, Pages 259-294

Everyday life information seeking: Approaching information seeking in the context of "way of life"

Reijo Savolainen 🖰 🖾

Show more V

https://doi.org/10.1016/0740-8188(95)90048-9

Get rights and content

Access article

#### **Forward Reference Tracking**

- Cited by: Which article(s) have cited the article I have?
- Check 'cited by' on Google Scholar or Scopus

#### **Backward Reference Tracking**

- **Cites:** Which article(s) does the article I have cite?
- Check the bibliography/reference list

Understanding Sources

Locating Sources

Evaluating Sources

Incorporating Sources

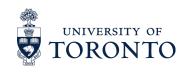

# Use literature mapping tools to find relevant research for courses and other research projects

- **Literature mapping tools:** Tend to be Al-based applications that retrieve results based on your topic of interest
- Examples:
- ResearchRabbit
- <u>Litmaps</u>
- Connected Papers
- <u>Inciteful</u>
- citationchaser
- VOSviewer
- PURE suggest
- <u>Citation Tree</u>
- Open Knowledge Maps
- Location Citation Network

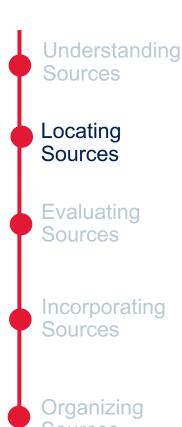

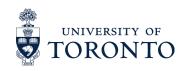

# ResearchRabbit and Litmaps are just two examples of popular Albased tools for locating relevant literature

#### ResearchRabbit

- Free
- Visualize connections between articles and authors
- Access abstracts
- Find similar work
- Stay updated on relevant work
- Collaborate when searching

#### Litmaps

- Free for 100 article searches and 1 map (monthly paid options for more)
- Develop "seed maps"—map with top citations and references for article
- Examine specific research topics with a 1-degree search
- Visualize connections between articles
- Identify articles that form a niche disconnected from map

Understanding Sources

Locating Sources

Evaluating Sources

Incorporating Sources

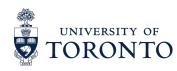

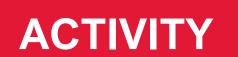

#### **Create ResearchRabbit and Litmap accounts**

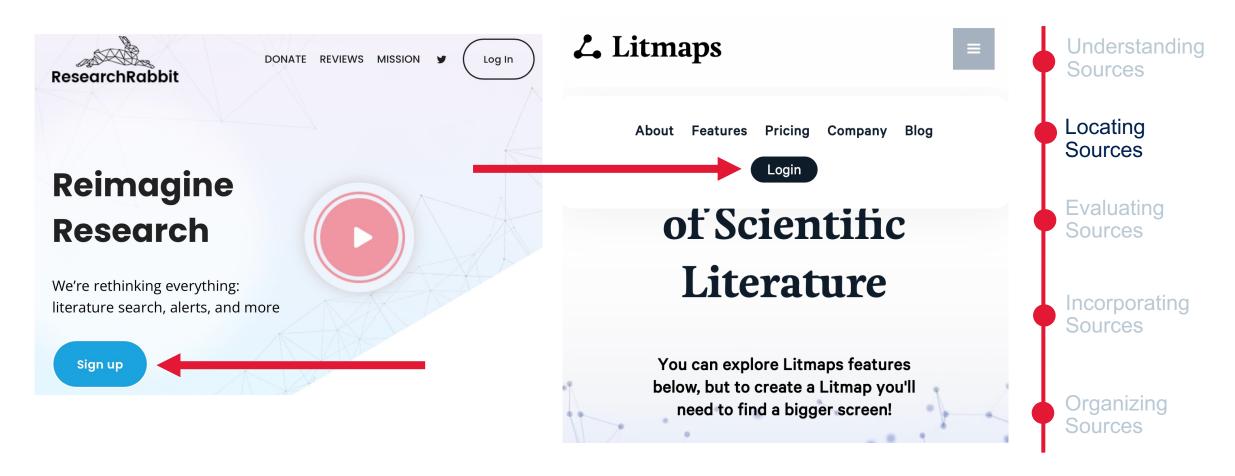

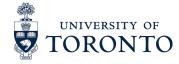

# Identify relevant articles using ResearchRabbit or Litmaps, starting with the following articles:

- 1. Mackenzie, Adrian. 2019. "From API to AI: Platforms and Their Opacities." *Information, Communication & Society* 22 (13): 1989–2006.
  - https://doi.org/10.1080/1369118X.2018.1476569
- 2. Miltner, Kate M. 2014. "There's No Place for Lulz on LOLCats': The Role of Genre, Gender, and Group Identity in the Interpretation and Enjoyment of an Internet Meme." First Monday 19 (8), August.

https://doi.org/10.5210/fm.v19i8.5391.

Understanding Sources

Locating Sources

Evaluating Sources

Incorporating Sources

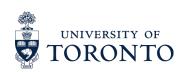

# ResearchRabbit locates 831 "Similar Work," 25 "All References" and 22 "All Citations" (Mackenzie 2019)

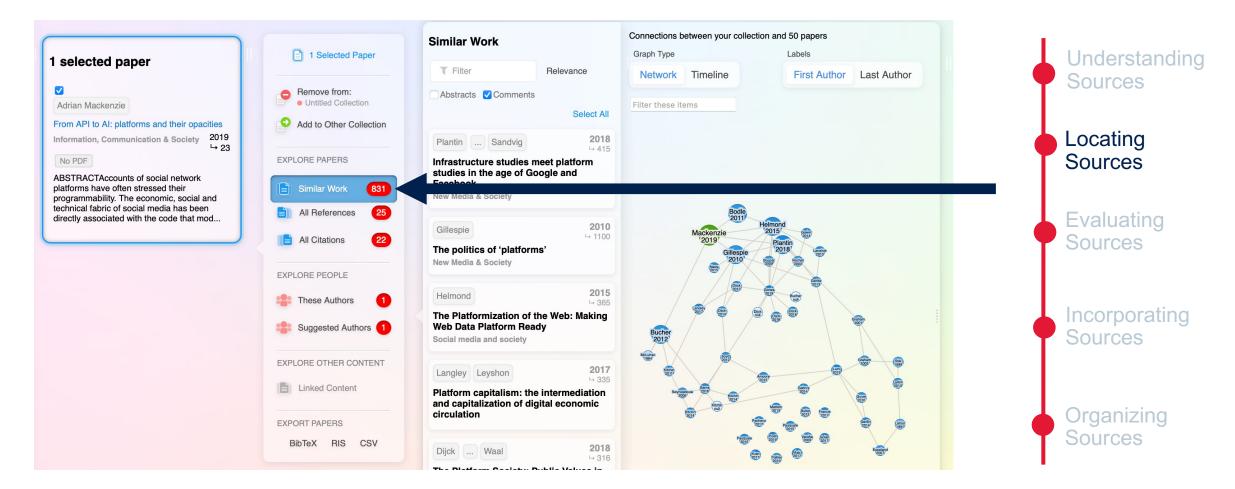

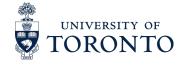

# Litmaps locates 28 "References" and 45 "Cited By" sources (Mackenzie 2019)

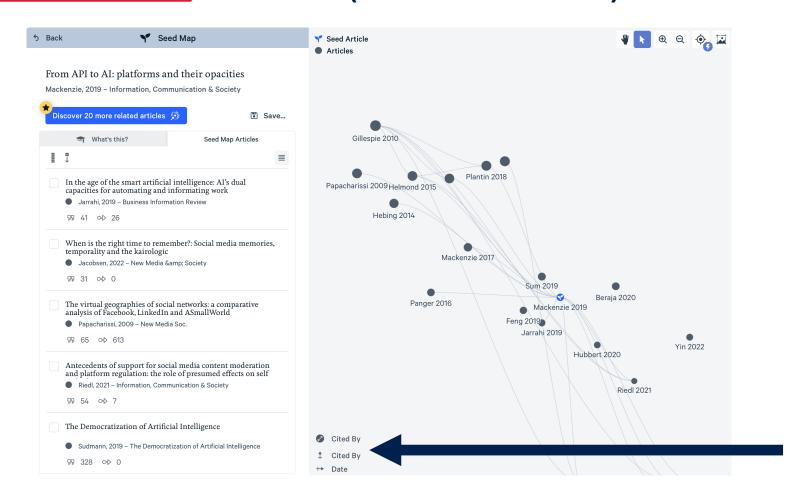

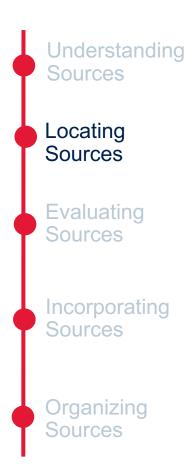

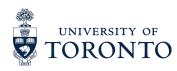

#### Use the chat feature to answer the following question:

# Why are there differences in results with ResearchRabbit and Litmaps?

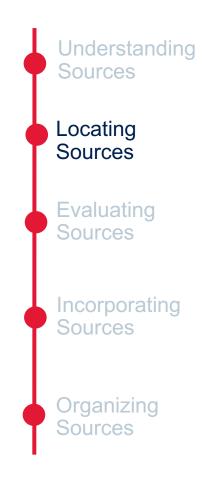

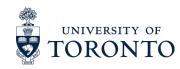

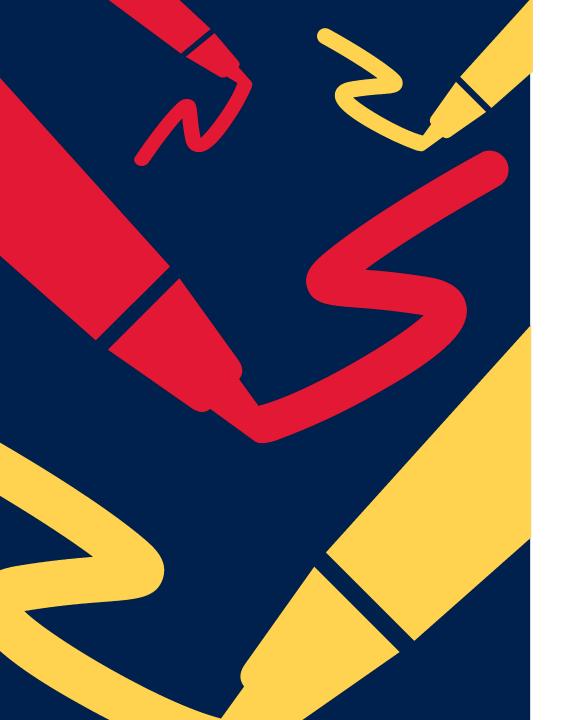

# Break Time

#### Assess sources for reliability, bias, credibility, and relevance

- Be critical of sources
- Check for predatory publishers: <u>Beall's List</u>
- Many ways to assess sources with examples including:
  - <u>5Ws</u> (OER Commons, 2017)
  - RADAR (Reg Erhardt Library, 2022)
  - <u>SIFT</u> (Hapgood, 2019)
  - <u>CRAAP Test</u> (Meriam Library, 2010)

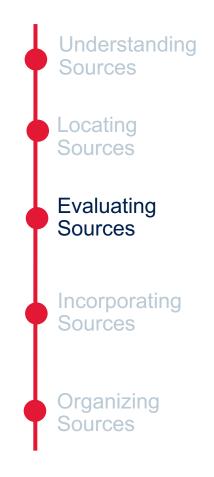

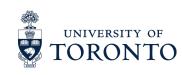

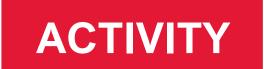

# **Evaluate the following sources using the CRAAP test**

#### **Access CRAAP Test**

- 1. <a href="https://time.com/5872868/big-tech-regulated-here-is-4-ways/">https://time.com/5872868/big-tech-regulated-here-is-4-ways/</a>
- 2. <a href="https://www.hks.harvard.edu/faculty-research/policy-topics/business-regulation/value-and-challenges-regulating-big-tech">https://www.hks.harvard.edu/faculty-research/policy-topics/business-regulation/value-and-challenges-regulating-big-tech</a>
- 3. <a href="https://www.tandfonline.com/doi/full/10.1080/1369118X.2022.2032796">https://www.tandfonline.com/doi/full/10.1080/1369118X.2022.2032796</a>
- 4. <a href="https://about.fb.com/news/2020/02/big-tech-needs-more-regulation/">https://about.fb.com/news/2020/02/big-tech-needs-more-regulation/</a>

Understanding Sources

Locating Sources

Evaluating Sources

Incorporating Sources

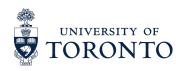

# Consider whether to quote, paraphrase, or summarize the information gathered, and cite appropriately

#### Quoting

- Use when the wording is relevant for your point/analysis
- Ensure that there is context to interpret the quote
- Do not overuse

#### **Paraphrasing**

- Use to communicate or simplify the idea being explained by the source
- Do not copy or replace the words used by the source with synonyms

#### Summarizing

- Use to be succinct when details are not necessary
- Do not reiterate—ensure that you understand the ideas being condensed

Understanding Sources

Locating Sources

Evaluating Sources

Incorporating Sources

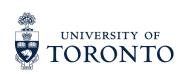

# Include citations and ensure that they are consistent with the chosen citation style

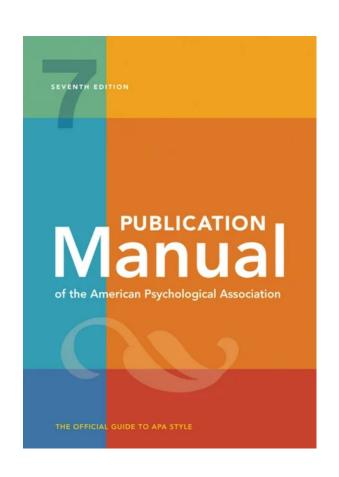

- Overview of Citation Styles
- APA Style Blog
- The Chicago Manual of Style
- Vancouver Style Guide

#### If unsure, cite!

iSkills workshop this term on how to "Cite in APA"

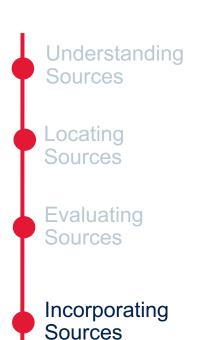

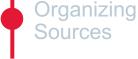

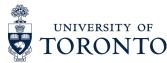

#### Use a citation manager to store and organize references,

- Save, organize, annotate, and share references
- Easily embed references in text and generate bibliographies in thousands of citation styles
- Many options for citation managers:
  - Zotero
  - <u>EndNote</u> (Basic and Desktop)
  - RefWorks
  - Mendeley
- Chart comparing different citation managers

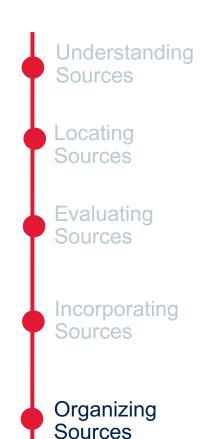

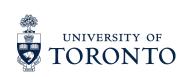

#### **DEMO**

# Use the citation manager Zotero to organize and cite sources

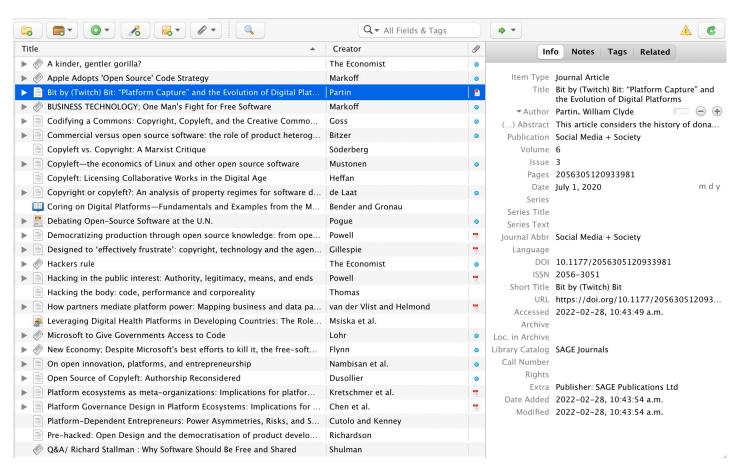

Zotero Library

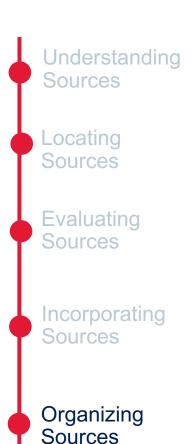

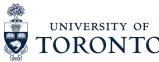

#### Further support with sources and academic writing

#### **Writing Support**

Writing Tutors at the Learning Hub (Book appointment through Quercus)

- Receive feedback on ongoing assignments and writing projects
- Develop writing skills

### **Graduate Centre for Academic Communication (GCAC)**

- Sign up for writing workshops (asynchronous and synchronous)
- Book an appointment with the writing centre

#### **University of Toronto Libraries**

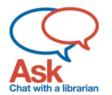

#### **Ask Chat**

- Speak to a librarian
- Immediate support via instant messenger

#### Drop-in Hours (Check Quercus)

- Speak to a librarian
- Immediate support over virtual platform

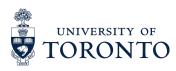

# Thank you! Questions?

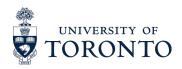

#### References

- Bestfelt, D. (2022, January 20). *Quoting, Paraphrasing and Summarizing*. John E. Mayfield Library. https://nscc.libguides.com/Onlineworkshops/quoting
- Chan, T. (n.d.). *LibGuides: Citing sources: Overview*. MIT Libraries. Retrieved September 6, 2022, from https://libguides.mit.edu/c.php?g=176032&p=1159439
- Cowart, J. A. (2021, October 21). What is the difference between primary and secondary sources? Furman University. https://libguides.furman.edu/special-collections/for-students/primary-secondary-sources
- Daniel Becker. (2014). Yawning Cat [Photography]. https://wordpress.org/openverse/image/c4c2a30f-2f21-4b90-8fc0-2791bd8b64d6/
- Hapgood. (2019, June 19). SIFT (The Four Moves). *Hapgood*. https://hapgood.us/2019/06/19/sift-the-four-moves/J, R. (2018). *Cat-3* [Photography]. https://wordpress.org/openverse/image/1621e290-4552-4b6e-aab8-e839e72dce16/
- Marcu loachim. (2013). Cat [Photography]. https://wordpress.org/openverse/image/1b841d10-5b28- 4f1c-a073-6f60176f82c6/
- Kelly, J., Sadeghieh, T., & Adeli, K. (2014). Peer Review in Scientific Publications: Benefits, Critiques, & A Survival Guide. *EJIFCC*, *25*(3), 227–243.

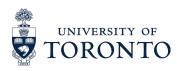

#### References Cont'd

- McKenzie, J. (2022, June 7). *Grey literature: What it is & how to find it*. Simon Fraser University. https://www.lib.sfu.ca/help/research-assistance/format-type/grey-literature
- Meriam Library. (2010, September 17). Evaluating Information—Applying the CRAAP Test. *California State University*. https://library.csuchico.edu/sites/default/files/craap-test.pdf
- National Library of Medicine. (2021). *Peer-reviewed literature*. NIH National Library of Medicine; U.S. National Library of Medicine. https://www.nlm.nih.gov/nichsr/stats\_tutorial/section3/mod6\_peer.html
- Radom, R. (2017, February 16). *Evaluating Information Sources Using the 5 Ws.* OER Commons. https://www.oercommons.org/authoring/19364-evaluating-information-sources-using-the-5-ws/view
- Rebar, L. (2022, September 3). *Backward & Forward Reference Searching*. Florida Atlantic University Libraries. https://libguides.fau.edu/c.php?g=966176&p=7013756
- Tanner, K. (2022, July 22). *Guides: RADAR for Evaluating Information*. Reg Erhardt Library. https://libguides.sait.ca/c.php?g=694543&p=4923758
- Tomasz Nowicki. (2015). *Cat* [Photography]. https://wordpress.org/openverse/image/15012e1e-b850-4318-9e23-1b9573130509/

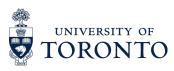